网站制作,域名注册,网络空间方面的信息交流 网站备案,网站代码,网站推广,QQ号码6040248

主页 **博客** 相册 | 个人档案 | 好友

#### **查看文章**

### **PCB用电子塑封机**

2009-05-14 16:07

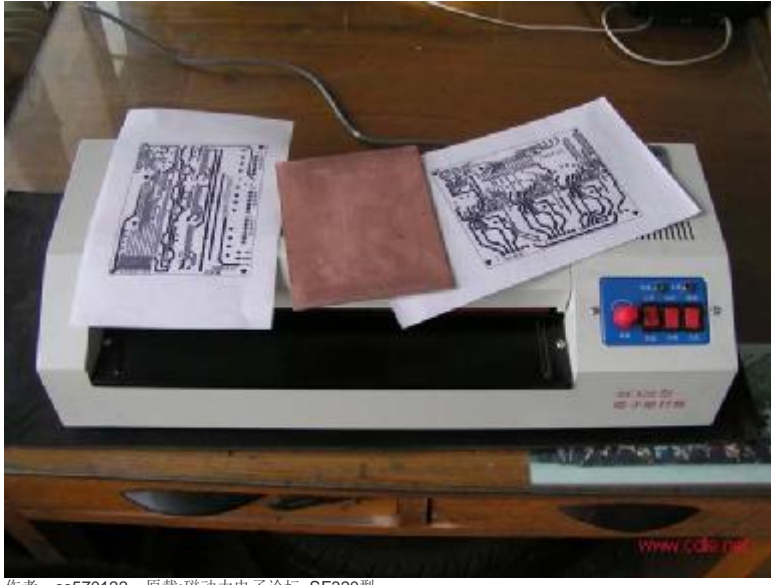

作者:ss570122 原载:磁动力电子论坛 SF320型

有说为宇宙牌 <http://www.dika.cn/CH/productdetail.asp?id=70>也生产的(130-150度)

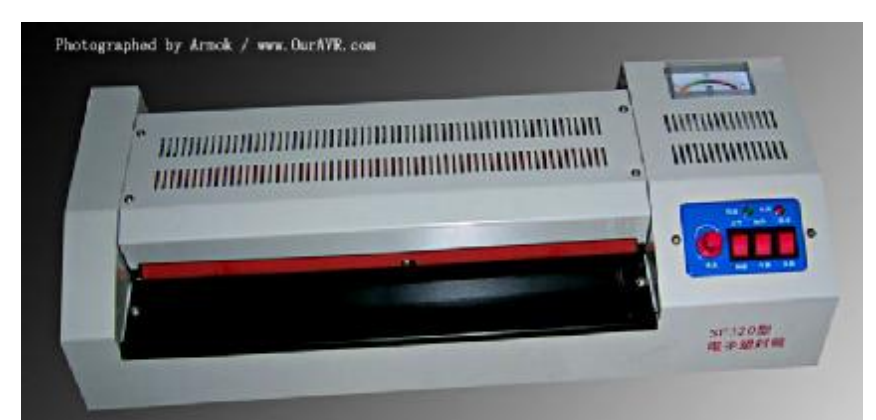

温度不要太高,达到墨粉融化温度+10度就可以了,你要把你的那个盖子拆了先,板子出来后会稍微往上弯一点,弄不好就正好被你的那个盖子挡住<br>了。。。过的时候多过几遍(过它10遍吧,有点耐心),过之前先定好位,用透明胶布固定一下。。

个人经验:

- 1、松一下胶棍的调节压力的螺丝(注意两边的松的量要一样)
- 
- 2、把盖子拆掉 3、板子在过之前要彻底洗干净(用牙膏),先预热一下比较好
- 
- 4、还是选用双氧水+盐酸的方法腐蚀吧,好处多多!<br>5、不要用北京莱盛的代用炭粉(我的个人经验,不同机型可能效果也不一样,我的是LBP800)<br>6、还是调一下压力螺丝吧,过多了厚板胶棍会夭折的。。。
- 

### 如何用相片塑封机实现PCB电路图的热转印

### **降低速度的办法**

由于过塑机的速度比较快,为了能达到效果,往往需要在过塑机里过很多次,但是过的次数越多,上面的转印纸就越错位严重,制作双面容易导致 孔不对位,可以使用如下解决办法:

1.47.57色, \$P\$X区3.341.#F&S2.13.<br>1.利用555集成产生频率0.5~2赫兹的方波信号,然后改信号控制一只双向的可控硅,该可控硅控制转动电机的电源。那么电机转动一段时间,然后停

止一段时间。热转印效果比原来好多了。 ouravr--**lzf713**<br>2.用了块ATTINY13做了个同步控制:导通4个周期,关断20多个周期。慢下来了。过一次就好了。ouravr- zhonghua\_li<br>3.把电机尼龙齿轮齿掰掉,只剩一个,转一圈轮滚才动一下,速度很慢的。ouravr-gongnn 魔法师<br>4.型号320的过塑机的电机转速有些牌子是每分钟5转,有些牌子则是每分钟10转,作为热转印的速度都还是太快了,需要改进一下电机的 交流电压电机的转速还是不变的,所以只能用一种方法,那就是把电机改为脉冲步进式来改变电路板经过过塑机的速度。脉冲步进式需要自己做一块小<br>电路,可以用5**55**集成块做一个典型的脉冲电路来控制继电器的通断控制过塑机产法的运转和停止来达到步进速度(想静<br>自己做的是脉冲速度控制电机是电路板进入过塑机后走一秒时间然后停止三秒不动,然后继续走一秒停止三秒、、、、、如此循环下去,那么等电路板 全部经过过塑机后热转印就结束了,一次就可以完成。

#### **增加温度的办法**

320型号的过塑机的温度调节旋钮虽然可以调节200°左右,其实很多牌子的过塑机实际温度是达不到200°的,基本都在150°至170°之间,不能达到热转<br>印要求的最低限度180°啊(本人测量过温度)所以必须调节一下温度,使之能达到200°左右,调节方法是在胶棒上的温度检测二极管(有些牌子是用热<br>敏电阻来检测胶棒温度的)串联一颗1K至4.7K电阻(最好有测量温度的仪表来检测胶棒的温度决定电阻值,比如带温度测量的数字万用表等,如果没有 仪表检测,那只好经过自己热转印时候觉得效果好来决定取电阻值多少)

#### 网友实践的好办法

1 .电路板热转印的时候你可以手工控制过塑机那个正反转开关,看到电路板即将走出第一排两胶棒的时候马上按反转开关让过塑机把电路板反回来走,<br>一定不要让电路板离开前排的胶棒,来来回回的走几次就行了,因为电路板一直没离开胶棒,所以温度很容易就上去了,转印效果基本都可以达到10  $0\%$ 

上海宇宙SF-320塑封机(A3过塑机)碳粉转移的温度是 185-195度,

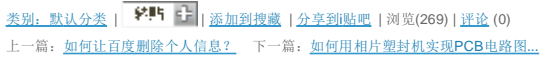

# **相关文章:**

• 如何用相片塑封机实现PCB电路图...

# **最近读者:**

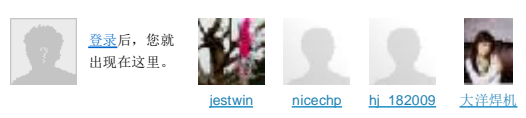

# **网友评论:**

## **发表评论:**

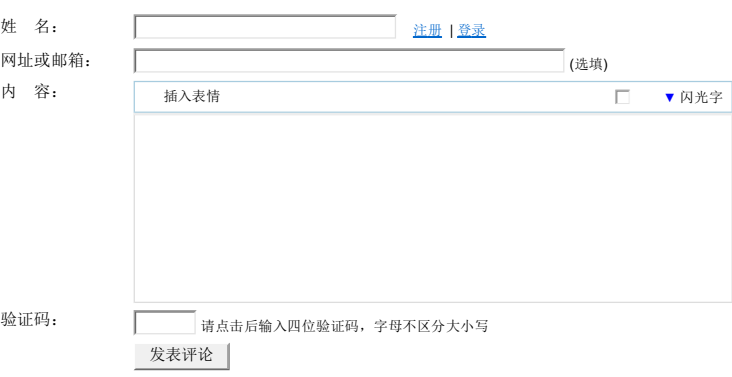

©2010 Baidu